## **Alarms**

This section allows you to specify the alarm inputs and the response to these sensors.

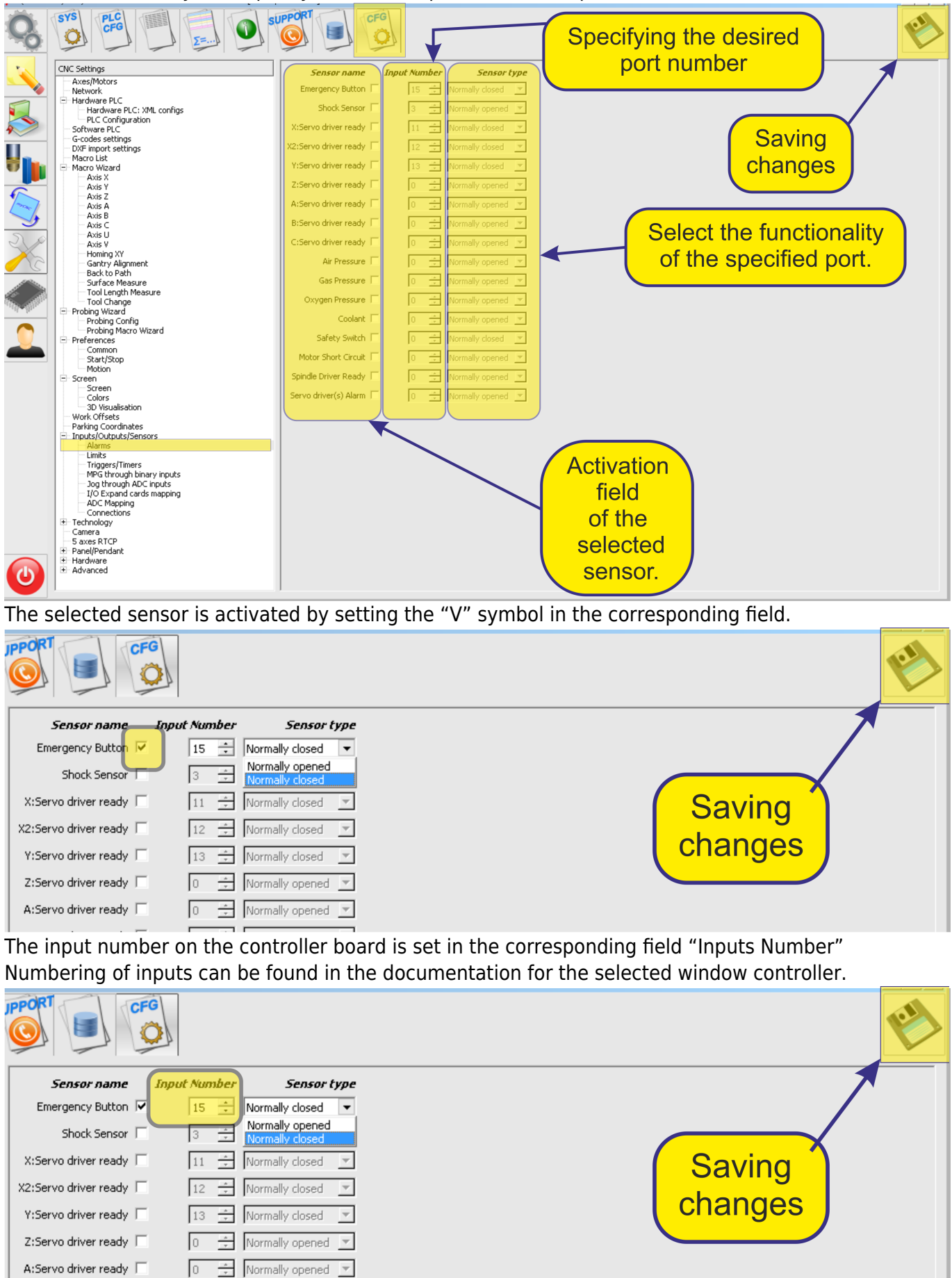

The type of the sensor is specified in the corresponding field "". There are two types of input sensors.

Normally open - the sensor in the rest position has not closed contacts and in the course of operation the sensor contacts are closed. Normally closed - the sensor in the rest position has closed contacts and during the operation, the sensor contacts are opened.

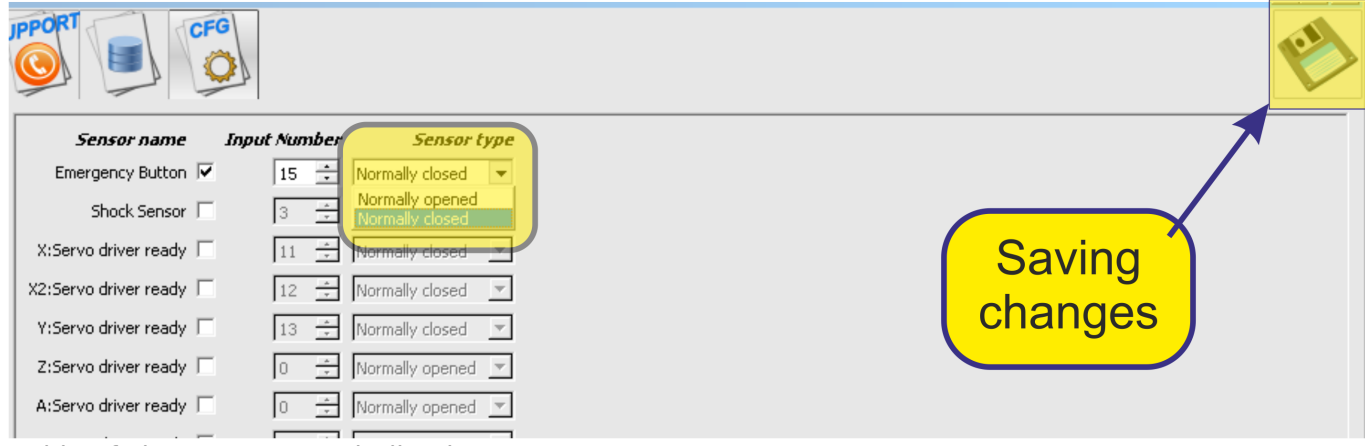

Table of alarm sensorsUnderlined Text

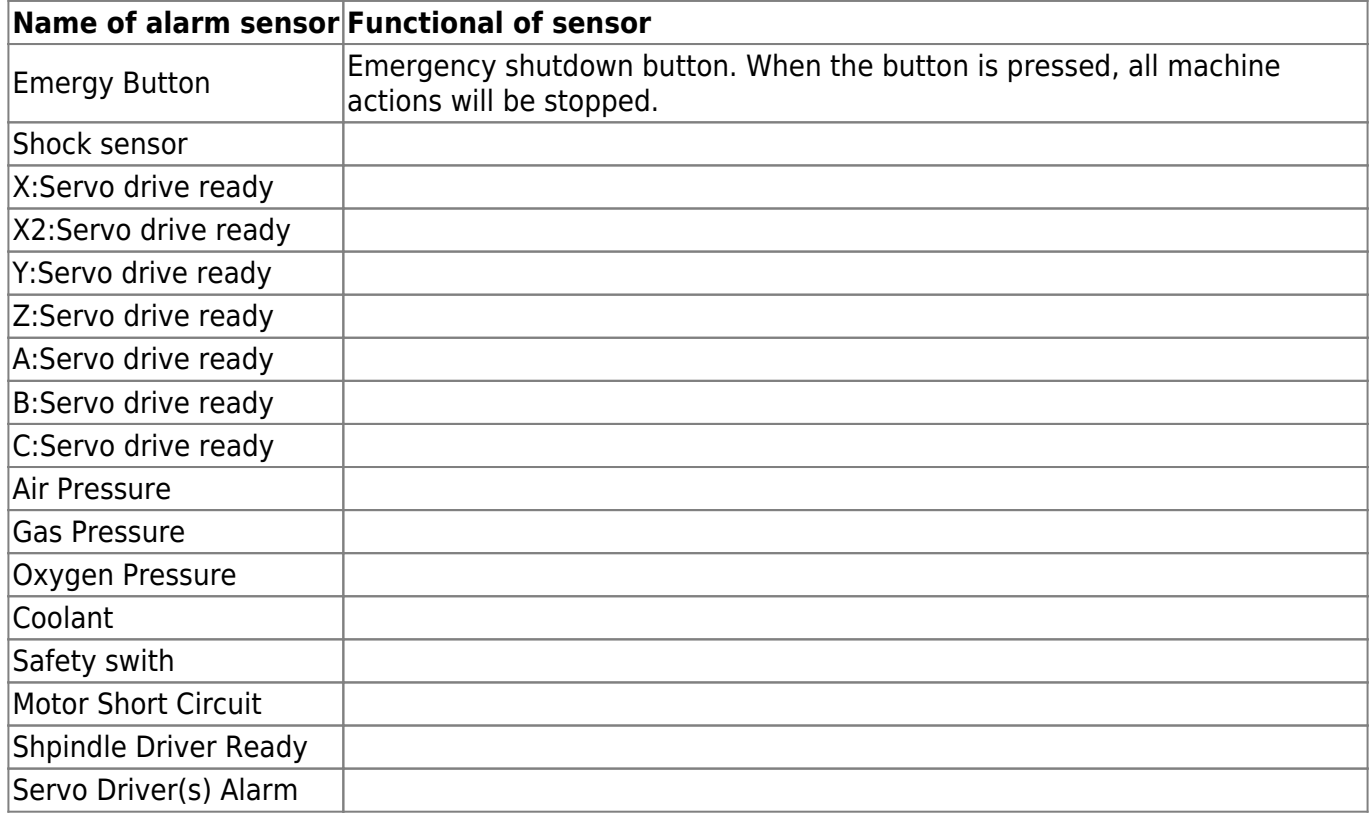

From: <http://cnc42.com/>- **myCNC Online Documentation**

Permanent link: **<http://cnc42.com/mycnc/alarms?rev=1532269578>**

Last update: **2018/07/22 10:26**

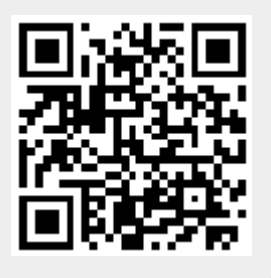